Rice Millers now can VIEW details of WQSC even before approval from the end of the concerned DCF&S. Whether the WQSC has been approved or not can be seen be seen by the concerned Rice Miller as well.

By using "Reports" -> "View WQSC Against RRO" tab, details of WQSCs can be seen.

Concerned Rice Miller can raise objection before approval of the WQSC by the DCF&S and the concerned DCF&S, if deen fit, can modify the RRO.

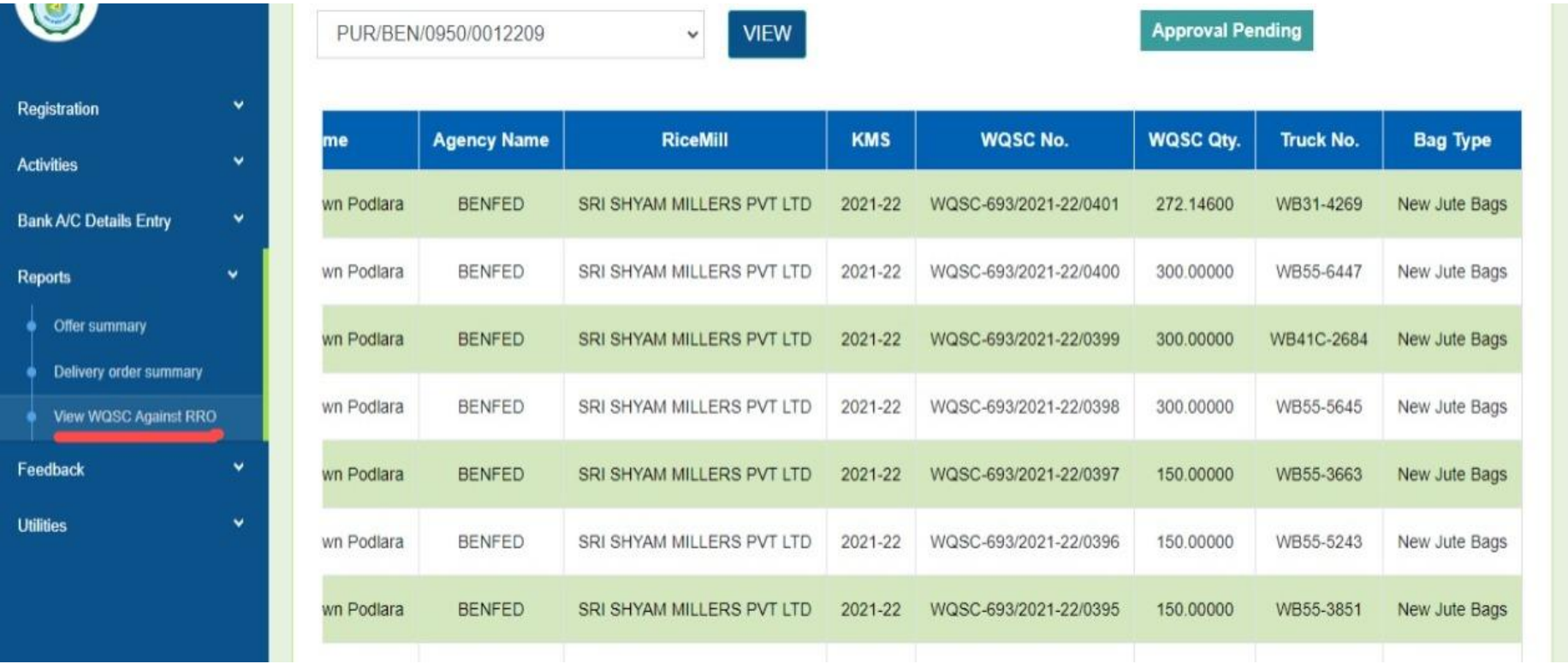